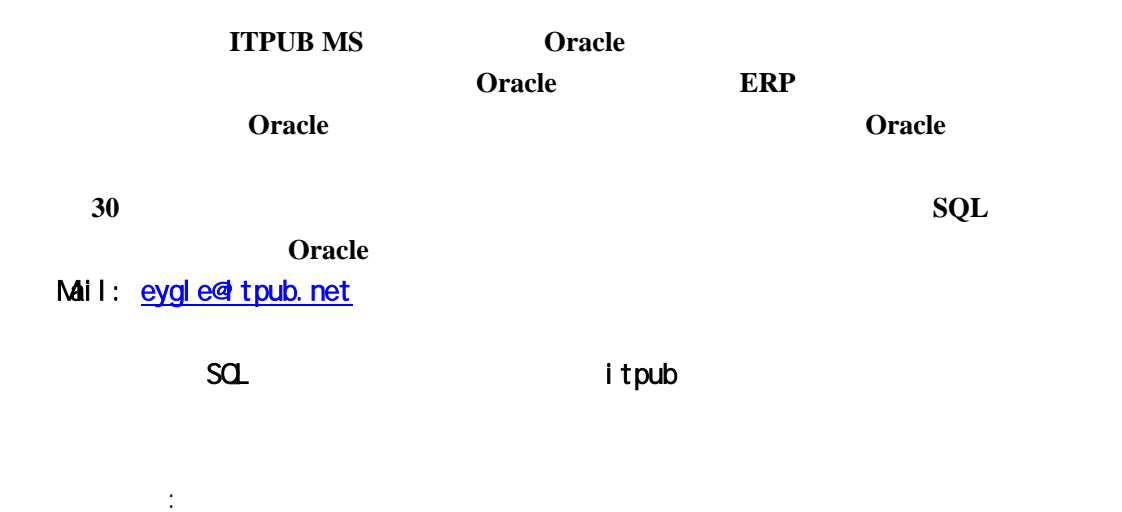

: Oracle8.1.7.4 : Hp-Ux11i

SQL> SELECT "SP\_TRANS"."TRANS\_NO", 2 "SP\_TRANS\_SUB"."ITEM\_CODE", 3 "SP\_ITEM. "ITEM\_NAME", 4 "SP\_ITEM. "CHART\_ID", 5 "SP\_ITEM". "SPECIFICATION", 6 "SP\_TRANS\_SUB"."COUNTRY", 7 "SP\_TRANS\_SUB"."QTY", 8 "SP\_TRANS\_SUB"."PRICE", 9 "SP\_TRANS"."VENDOR\_CODE", 10 "SP\_TRANS"."PAY\_MODE", 11 NVL("SP\_TRANS\_SUB"."PAY\_QTY",0), 12 0 as PAY\_TH S 13 FROM" SP\_I TEM, 14 "SP\_TRANS\_SUB", 15 "SP\_TRANS" 16 WHERE ( "SP\_TRANS\_SUB"."TRANS\_NO" = "SP\_TRANS"."TRANS\_NO" ) and 17 ( "SP\_ITEM. "ITEM\_CODE" = "SP\_TRANS\_SUB". "ITEM\_CODE" ) and 18 ( ( "SP\_TRANS"."VENDOR\_CODE" = '20011021023') ) 19 /

8 rows selected.

Elapsed: 00: 00: 00.51 Executi on Pl an ---------------------------------------------------------- 0 SELECT STATEMENT Optimizer=CHOOSE 1 0 NESTED LOOPS 2 1 NESTED LOOPS 3 2 TABLE ACCESS (FULL) OF 'SP\_TRANS' 4 2 TABLE ACCESS (BY INDEX ROWID) OF 'SP\_TRANS\_SUB' 5 4 INDEX (RANGE SCAN) OF 'PK\_SP\_TRANS\_SUB' (UNIQUE) 6 1 TABLE ACCESS (BY INDEX ROWID) OF 'SP\_ITEM' 7 6 INDEX (UNIQUE SCAN) OF 'PK\_SP\_ITEM' (UNIQUE) Stati stics ---------------------------------------------------------- 0 recursive calls 4 db block gets 323 consistent gets 0 physical reads 0 redo size 1809 bytes sent via SQL\*Net to client 425 bytes received via SQ\_\*Net from client 2 SQL\*Net roundtrips to/from client 0 sorts (memory) 0 sorts (disk) 8 rows processed

 $\approx$  2003  $\approx$ 

 $0.51$ 

 $R$ BO  $\overline{R}$ 

anal yze

SQL> analyze table sp\_trans\_sub compute statistics;

Table anal yzed.

Elapsed: 00: 00: 30.64 SQL> SELECT "SP\_TRANS"."TRANS\_NO", 2 "SP\_TRANS\_SUB"."ITEM\_CODE", 3 "SP\_ITEM. "ITEM\_NAME",

```
4 "SP_ITEM. "CHART_ID",
 5 "SP_ITEM". "SPECIFICATION",
  6 "SP_TRANS_SUB"."COUNTRY", 
  7 "SP_TRANS_SUB"."QTY", 
  8 "SP_TRANS_SUB"."PRICE", 
   9 "SP_TRANS"."VENDOR_CODE", 
10 "SP_TRANS"."PAY_MODE", 
11 NVL("SP_TRANS_SUB"."PAY_QTY",0), 
12 O as PAY THIS
13 FROM "SP_ITEM,
14 "SP_TRANS_SUB", 
15 "SP_TRANS" 
16 WHERE ( "SP_TRANS_SUB"."TRANS_NO" = "SP_TRANS"."TRANS_NO" ) and 
17 ( "SP_ITEM. "ITEM_CODE" = "SP_TRANS_SUB". "ITEM_CODE" ) and
18 ( ( "SP_TRANS"."VENDOR_CODE" = '20011021023') ) 
19 / 
8 rows selected. 
Elapsed: 00: 00: 06.49 
Executi on Pl an
---------------------------------------------------------- 
    0 SELECT STATEMENT Optimizer=CHOOSE (Cost=18577 Card=126726520 
Bytes=30034185240) 
    1 0 MERGE JOIN (Cost=18577 Card=126726520 Bytes=30034185240) 
    2 1 SORT (JOIN) (Cost=14722 Card=310300 Bytes=20790100) 
    3 2 HASH JOIN (Cost=358 Card=310300 Bytes=20790100) 
    4 3 TABLE ACCESS (FULL) OF 'SP_TRANS' (Cost=43 Card=229 Bytes=8473) 
    5 3 TABLE ACCESS (FULL) OF 'SP_TRANS_SUB' (Cost=158 Card =135502 Bytes=4065060) 
    6 1 SORT (JOIN) (Cost=3855 Card=40840 Bytes=6942800) 
    7 6 TABLE ACCESS (FULL) OF 'SP_ITEM' (Cost=77 Card=40840 Bytes=6942800) 
Stati stics
             -150 recursive calls
         89 db block gets 
       1837 consistent gets
         755 physical reads 
          60 redo size 
       1732 bytes sent via SQ<sup>*</sup>Net to client
        425 bytes received via SQL*Net from client
           2 SQL*Net roundtrips to/from client 
           4 sorts (memory)
```
 1 sorts (disk) 8 rows processed  $SQ$ SQL> anal yze table sp\_trans compute statistics; Table anal yzed. Elapsed: 00: 00: 13.00  $SQ$ SQL> SELECT "SP\_TRANS"."TRANS\_NO", 2 "SP\_TRANS\_SUB"."ITEM\_CODE", 3 "SP\_ITEM. "ITEMNAME", 4 "SP\_ITEM". "CHART\_ID", 5 "SP\_ITEM". "SPECIFICATION", 6 "SP\_TRANS\_SUB"."COUNTRY", 7 "SP\_TRANS\_SUB"."QTY", 8 "SP\_TRANS\_SUB"."PRICE", 9 "SP\_TRANS"."VENDOR\_CODE", 10 "SP\_TRANS"."PAY\_MODE", 11 NVL("SP\_TRANS\_SUB"."PAY\_QTY",0), 12 O as PAY THIS 13 FROM "SP\_ITEM, 14 "SP\_TRANS\_SUB", 15 "SP\_TRANS" 16 WHERE ( "SP\_TRANS\_SUB"."TRANS\_NO" = "SP\_TRANS"."TRANS\_NO" ) and 17 ( "SP I TEM. "I TEM  $CODE'' = "SP$  TRANS SUB". "I TEM  $CODE''$  ) and 18 ( ( "SP\_TRANS"."VENDOR\_CODE" = '20011021023') ) 19 / 8 rows selected. Elapsed: 00: 00: 01.62 Execution Plan ---------------------------------------------------------- 0 SELECT STATEMENT Optimizer=CHOOSE (Cost=1453 Card=447198 Bytes=101066748) 1 0 NESTED LOOPS (Cost=1453 Card=447198 Bytes=101066748) 2 1 HASH JOIN (Cost=358 Card=1095 Bytes=61320) 3 2 TABLE ACCESS (FULL) OF 'SP\_TRANS' (Cost=43 Card=273 Bytes=7098) 4 2 TABLE ACCESS (FULL) OF 'SP\_TRANS\_SUB' (Cost=158 Card=135502 Bytes=4065060) 5 1 TABLE ACCESS (BY INDEX ROWID) OF 'SP\_ITEM' (Cost=1 Card= 40840 Bytes=6942800) 6 5 INDEX (UNIQUE SCAN) OF 'PK\_SP\_ITEM' (UNIQUE)

```
Statistics 
 ---------------------------------------------------------- 
           0 recursive calls 
           8 db block gets 
       1344 consistent gets
           0 physical reads 
           0 redo size 
       1824 bytes sent via SQ_*Net to client
        425 bytes received via SQL*Net from client
            2 SQL*Net roundtrips to/from client 
            3 sorts (memory) 
           0 sorts (disk) 
           8 rows processed 
SQSQ<sub>-></sub> analyze table sp_item compute statistics
   2 / 
Table anal yzed.
Elapsed: 00: 00: 11.67 
SQL> SELECT "SP_TRANS"."TRANS_NO", 
   2 "SP_TRANS_SUB"."ITEM_CODE", 
  3 "SP_ITEM. "ITEMNAME",
 4 "SP_ITEM. "CHART_ID",
  5 "SP_ITEM. "SPECIFICATION",
   6 "SP_TRANS_SUB"."COUNTRY", 
   7 "SP_TRANS_SUB"."QTY", 
   8 "SP_TRANS_SUB"."PRICE", 
   9 "SP_TRANS"."VENDOR_CODE", 
10 "SP_TRANS"."PAY_MODE", 
11 NVL("SP_TRANS_SUB"."PAY_QTY",0), 
12 O as PAY_TH S
13 FROM" SP_ITEM,
14 "SP_TRANS_SUB", 
15 "SP_TRANS" 
16 WHERE ( "SP_TRANS_SUB"."TRANS_NO" = "SP_TRANS"."TRANS_NO" ) and 
17 ( "SP_ITEM. "ITEM_CODE" = "SP_TRANS_SUB". "ITEM_CODE" ) and
18 ( ( "SP_TRANS"."VENDOR_CODE" = '20011021023') ) 
19 / 
8 rows selected.
```
Elapsed: 00: 00: 01.43 Executi on Pl an ---------------------------------------------------------- 0 SELECT STATEMENT Optimizer=CHOOSE (Cost=687 Card=1362 Bytes=128028) 1 0 HASH JOIN (Cost=687 Card=1362 Bytes=128028) 2 1 HASH JOIN (Cost=358 Card=1362 Bytes=76272) 3 2 TABLE ACCESS (FULL) OF 'SP\_TRANS' (Cost=43 Card=273 Bytes=7098) 4 2 TABLE ACCESS (FULL) OF 'SP\_TRANS\_SUB' (Cost=158 Card=135502 Bytes=4065060) 5 1 TABLE ACCESS (FULL) OF 'SP\_ITEM' (Cost=77 Card=29547 Bytes=1122786) Stati sti cs ---------------------------------------------------------- 0 recursive calls 12 db block gets 1820 consistent gets 0 physical reads 0 redo size 1732 bytes sent via SQL\*Net to client 425 bytes received via SQ\_\*Net from client 2 SQL\*Net roundtrips to/from client 3 sorts (memory) 0 sorts (disk) 8 rows processed

 $O$  and example the oracle that  $\Box$ block gets consistent gets "  $VENDOR$   $CODE$   $($  $\overline{SQ}$ , and  $\overline{SQ}$ , and  $\overline{SQ}$  and  $\overline{SQ}$  and  $\overline{SQ}$  and  $\overline{SQ}$  and  $\overline{SQ}$  and  $\overline{SQ}$  and  $\overline{SQ}$  and  $\overline{SQ}$  and  $\overline{SQ}$  and  $\overline{SQ}$  and  $\overline{SQ}$  and  $\overline{SQ}$  and  $\overline{SQ}$  and  $\overline{SQ}$  $SGL$ Oracle9i 2012 ALTER INDEX .. MONITORING USAGE  $\mathcal{L}(\mathcal{L})$ 

SQL> create index idx\_vendor on sp\_trans(vendor\_code); 已用时间: 00: 00: 02.03 SQL> SELECT "SP\_TRANS"."TRANS\_NO", 2 "SP\_TRANS\_SUB"."ITEM\_CODE", 3 "SP\_ITEM. "ITEM\_NAME", 4 "SP\_ITEM. "CHART\_ID",

```
5 "SP_ITEM". "SPECIFICATION",
   6 "SP_TRANS_SUB"."COUNTRY", 
   7 "SP_TRANS_SUB"."QTY", 
  8 "SP_TRANS_SUB"."PRICE", 
   9 "SP_TRANS"."VENDOR_CODE", 
  10 "SP_TRANS"."PAY_MODE", 
  11 NVL("SP_TRANS_SUB"."PAY_QTY",0), 
12 O as PAY_TH S
13 FROM "SP_ITEM,
 14 "SP_TRANS_SUB", 
  15 "SP_TRANS" 
  16 WHERE ( "SP_TRANS_SUB"."TRANS_NO" = "SP_TRANS"."TRANS_NO" ) and 
17 ( "SP_ITEM. "ITEM_CODE" = "SP_TRANS_SUB". "ITEM_CODE" ) and
 18 ( ( "SP_TRANS"."VENDOR_CODE" = '20011021023') ) 
19 / 
       已选择 8 行。 
        已用时间: 00: 00: 01.42 
Executi on Pl an
                ---------------------------------------------------------- 
    0 SELECT STATEMENT Optimizer=CHOOSE (Cost=646 Card=1362 Bytes= 128028) 
   1 0 HASH JOIN (Cost=646 Card=1362 Bytes=128028) 
   2 1 HASH JOIN (Cost=317 Card=1362 Bytes=76272)
    3 2 TABLE ACCESS (BY INDEX ROWID) OF 'SP_TRANS' (Cost=2 Card=273 Bytes=7098) 
    4 3 INDEX (RANGE SCAN) OF 'IDX_VENDOR' (NON-UNIQUE) (Cost=1 Card=273) 
    5 2 TABLE ACCESS (FULL) OF 'SP_TRANS_SUB' (Cost=158 Card=135502 Bytes=4065060) 
    6 1 TABLE ACCESS (FULL) OF 'SP_ITEM' (Cost=77 Card=29547 Bytes=1122786) 
Statistics 
             ---------------------------------------------------------- 
           0 recursive calls 
           8 db block gets 
       1546 consistent gets
           1 physical reads 
           0 redo size 
       1732 bytes sent via SQL*Net to client
        425 bytes received via SQ_*Net from client
           2 SQL*Net roundtrips to/from client 
           3 sorts (memory) 
           0 sorts (disk) 
           8 rows processed
```
 $Rul$  e

SQL> SELECT /\*+ rule \*/ "SP\_TRANS"."TRANS\_NO", 2 "SP\_TRANS\_SUB"."ITEM\_CODE", 3 "SP\_ITEM."ITEMNAME", 4 "SP\_ITEM. "CHART\_ID", 5 "SP\_ITEM". "SPECIFICATION", 6 "SP\_TRANS\_SUB"."COUNTRY", 7 "SP\_TRANS\_SUB"."QTY", 8 "SP\_TRANS\_SUB"."PRICE", 9 "SP\_TRANS"."VENDOR\_CODE", 10 "SP\_TRANS"."PAY\_MODE", 11 NVL("SP\_TRANS\_SUB"."PAY\_QTY",0), 12 0 as PAY THIS 13 FROM" SP I TEM, 14 "SP\_TRANS\_SUB", 15 "SP\_TRANS" 16 WHERE ( "SP\_TRANS\_SUB"."TRANS\_NO" = "SP\_TRANS"."TRANS\_NO" ) and 17 ( "SP\_ITEM. "ITEM\_CODE" = "SP\_TRANS\_SUB". "ITEM\_CODE" ) and 18 ( ( "SP\_TRANS"."VENDOR\_CODE" = '20011021023') ) 19 /  $\overline{8}$  $\therefore$  00: 00: 00: 71 Executi on Pl an ---------------------------------------------------------- 0 SELECT STATEMENT Optimizer=HINT: RULE 1 0 NESTED LOOPS 2 1 NESTED LOOPS 3 2 TABLE ACCESS (FULL) OF 'SP\_TRANS' 4 2 TABLE ACCESS (BY INDEX ROWID) OF 'SP\_TRANS\_SUB' 5 4 INDEX (RANGE SCAN) OF 'PK\_SP\_TRANS\_SUB' (UNIQUE) 6 1 TABLE ACCESS (BY INDEX ROWID) OF 'SP\_ITEM' 7 6 INDEX (UNIQUE SCAN) OF 'PK\_SP\_ITEM' (UNIQUE) Stati stics ---------------------------------------------------------- 0 recursive calls 4 db block gets

 323 consistent gets 0 physical reads 0 redo size 1809 bytes sent via SQL\*Net to client 426 bytes received via SQ\_\*Net from client 2 SQL\*Net roundtrips to/from client 0 sorts (memory) 0 sorts (disk) 8 rows processed

 $SQ$ 

 $DBA$  ):

 $\zeta$ 

SQL> create index idx\_vendor on sp\_trans(vendor\_code); 已用时间: 00: 00: 02.43 SQL> SELECT /\*+ rule \*/ "SP\_TRANS"."TRANS\_NO", 2 "SP\_TRANS\_SUB"."ITEM\_CODE", 3 "SP\_ITEM. "ITEM\_NAME", 4 "SP\_ITEM. "CHART\_ID", 5 "SP\_ITEM. "SPECIFICATION", 6 "SP\_TRANS\_SUB"."COUNTRY", 7 "SP\_TRANS\_SUB"."QTY", 8 "SP\_TRANS\_SUB"."PRICE", 9 "SP\_TRANS"."VENDOR\_CODE", 10 "SP\_TRANS"."PAY\_MODE", 11 NVL("SP\_TRANS\_SUB"."PAY\_QTY",0), 12 O as PAY\_TH S 13 FROM "SP\_ITEM, 14 "SP\_TRANS\_SUB", 15 "SP\_TRANS" 16 WHERE ( "SP\_TRANS\_SUB"."TRANS\_NO" = "SP\_TRANS"."TRANS\_NO" ) and 17 ( "SP\_ITEM. "ITEM  $CODE'' = "SP_TRANS_SUB'$ . "ITEM  $CODE''$  ) and 18 ( ( "SP\_TRANS"."VENDOR\_CODE" = '20011021023') ) 19 / 已选择 8 行。  $1000000000031$ 

Executi on Pl an ---------------------------------------------------------- 0 SELECT STATEMENT Optimizer=HINT: RULE 1 0 NESTED LOOPS 2 1 NESTED LOOPS 3 2 TABLE ACCESS (BY INDEX ROWID) OF 'SP\_TRANS' 4 3 INDEX (RANGE SCAN) OF 'IDX\_VENDOR' (NON-UNIQUE) 5 2 TABLE ACCESS (BY INDEX ROWID) OF 'SP\_TRANS\_SUB' 6 5 INDEX (RANGE SCAN) OF 'PK\_SP\_TRANS\_SUB' (UNIQUE) 7 1 TABLE ACCESS (BY INDEX ROWID) OF 'SP\_ITEM' 8 7 INDEX (UNIQUE SCAN) OF 'PK\_SP\_ITEM' (UNIQUE) Stati stics ---------------------------------------------------------- 0 recursive calls 0 db block gets 49 consistent gets

 1 physical reads 0 redo size 1809 bytes sent via SQL\*Net to client 426 bytes received via SQ\_\*Net from client 2 SQL\*Net roundtrips to/from client 0 sorts (memory) 0 sorts (disk) 8 rows processed

```
SQ
```
RBO optimizer\_index\_cost\_adj  $\overline{SQ}$ 

SQL> alter session set optimizer\_index\_cost\_adj=30 2 /  $\therefore$  00: 00: 00: 20 SQL> SELECT "SP\_TRANS"."TRANS\_NO", 2 "SP\_TRANS\_SUB"."ITEM\_CODE", 3 "SP\_ITEM. "ITEM\_NAME", 4 "SP\_ITEM. "CHART\_ID",

 5 "SP\_ITEM"."SPECIFICATION", 6 "SP\_TRANS\_SUB"."COUNTRY", 7 "SP\_TRANS\_SUB"."QTY", 8 "SP\_TRANS\_SUB"."PRICE", 9 "SP\_TRANS"."VENDOR\_CODE", 10 "SP\_TRANS"."PAY\_MODE", 11 NVL("SP\_TRANS\_SUB"."PAY\_QTY",0), 12 0 as PAY\_THIS 13 FROM "SP\_TRANS", 14 "SP\_ITEM", 15 "SP\_TRANS\_SUB" 16 WHERE ( "SP\_TRANS\_SUB"."TRANS\_NO" = "SP\_TRANS"."TRANS\_NO" ) and 17 ( "SP\_ITEM"."ITEM\_CODE" = "SP\_TRANS\_SUB"."ITEM\_CODE" ) and 18 ( ( "SP\_TRANS"."VENDOR\_CODE" = '20011021023') ) 19 / 已选择 8 行。 已用时间: 00: 00: 00.11 Execution Plan ---------------------------------------------------------- 0 SELECT STATEMENT Optimizer=CHOOSE (Cost=658 Card=1095 Bytes= 102930) 1 0 NESTED LOOPS (Cost=658 Card=1095 Bytes=102930) 2 1 NESTED LOOPS (Cost=329 Card=1095 Bytes=61320) 3 2 TABLE ACCESS (BY INDEX ROWID) OF 'SP\_TRANS' (Cost=1 Card=273 Bytes=7098) 4 3 INDEX (RANGE SCAN) OF 'IDX\_VENDOR' (NON-UNIQUE) (Cost=1 Card=273) 5 2 TABLE ACCESS (BY INDEX ROWID) OF 'SP\_TRANS\_SUB' (Cost= 2 Card=135502 Bytes=4065060) 6 5 INDEX (RANGE SCAN) OF 'PK\_SP\_TRANS\_SUB' (UNIQUE) (Cost=3 Card=135502) 7 1 TABLE ACCESS (BY INDEX ROWID) OF 'SP\_ITEM' (Cost=1 Card=29547 Bytes=1122786) 8 7 INDEX (UNIQUE SCAN) OF 'PK\_SP\_ITEM' (UNIQUE) Statistics ---------------------------------------------------------- 0 recursive calls 0 db block gets 49 consistent gets 0 physical reads 0 redo size 1809 bytes sent via SQL\*Net to client 426 bytes received via SQL\*Net from client 2 SQL\*Net roundtrips to/from client 0 sorts (memory)

 0 sorts (disk) 8 rows processed

 $SQ$ 

 $\bigcirc$ BO set  $\bigcirc$ BO set  $\bigcirc$ 

## OPTIMIZER\_INDEX\_CACHING

这个初始化参数代表一个百分比,取值范围在 0 到 99 之间.  $0$  CBO  $\qquad \qquad$  CBO  $\qquad \qquad$  O%,  $\alpha$  and  $\alpha$  and  $\alpha$  and  $\alpha$  and  $\alpha$  and  $\alpha$ 

## OPTIMIZER\_INDEX\_COST\_ADJ

 $(1 \t 10000)$  $\sim$  100  $\sim$ 

 $CBO$ OPTIMIZER\_INDEX\_CACHING 50  $\Omega$  TP OPTIMIZER\_INDEX\_COST\_ADJ 10 50 DSS CPTIMIZER\_INDEX\_COST\_ADJ 50 们需要反复调整取得一个合理值.

SQL> drop index idx\_vendor; 已用时间: 00: 00: 00.61  $SQ > /$ 已选择 8 行。 已用时间: 00: 00: 00.11 Execution Plan ---------------------------------------------------------- 0 SELECT STATEMENT Optimizer=CHOOSE (Cost=700 Card=1095 Bytes= 102930) 1 0 NESTED LOOPS (Cost=700 Card=1095 Bytes=102930) 2 1 NESTED LOOPS (Cost=371 Card=1095 Bytes=61320) 3 2 TABLE ACCESS (FULL) OF 'SP\_TRANS' (Cost=43 Card=273 Bytes=7098) 4 2 TABLE ACCESS (BY INDEX ROWID) OF 'SP\_TRANS\_SUB' (Cost= 2 Card=135502 Bytes=4065060) 5 4 INDEX (RANGE SCAN) OF 'PK\_SP\_TRANS\_SUB' (UNIQUE) (Cost=3 Card=135502) 6 1 TABLE ACCESS (BY INDEX ROWID) OF 'SP\_ITEM' (Cost=1 Card= 29547 Bytes=1122786)

## 7 6 INDEX (UNIQUE SCAN) OF 'PK\_SP\_ITEM' (UNIQUE)

## Stati stics

---------------------------------------------------------- 0 recursive calls 4 db block gets 323 consistent gets 0 physical reads 0 redo size 1809 bytes sent via SQL\*Net to client 426 bytes received via SQL\*Net from client 2 SQL\*Net roundtrips to/from client 0 sorts (memory) 0 sorts (disk) 8 rows processed

 $SQ$ 

optimizer\_index\_cost\_adj CBO <http://www.evdbt.com/SearchIntelligenceCBO.doc>

[http://www.centrexcc.com/A%20Look%20under%20the%20Hood%20of%20CBO%20-%20the%201](http://www.centrexcc.com/A Look under the Hood of CBO - the 10053 Event.pdf) [0053%20Event.pdf](http://www.centrexcc.com/A Look under the Hood of CBO - the 10053 Event.pdf)

[http://www.centrexcc.com/A%20Look%20under%20the%20Hood%20of%20CBO%20-%20the%201](http://www.centrexcc.com/A Look under the Hood of CBO - the 10053 Event.ppt) [0053%20Event.ppt](http://www.centrexcc.com/A Look under the Hood of CBO - the 10053 Event.ppt)

CBO,

[http://metalink.oracle.com/metalink/plsql/ml2\\_documents.showDocument?p\\_database](http://metalink.oracle.com/metalink/plsql/ml2_documents.showDocument?p_database_id=NOT&p_id=35934.1) [\\_id=NOT&p\\_id=35934.1](http://metalink.oracle.com/metalink/plsql/ml2_documents.showDocument?p_database_id=NOT&p_id=35934.1)

<http://www.itpub.net/showthread.php?threadid=88905>

<http://osi.oracle.com/~tkyte/article1/autotrace.html>